# DEVKIT-S12ZVC QUICK START GUIDE (QSG)

ULTRA-RELIABLE MCUS FOR INDUSTRIAL AND AUTOMOTIVE

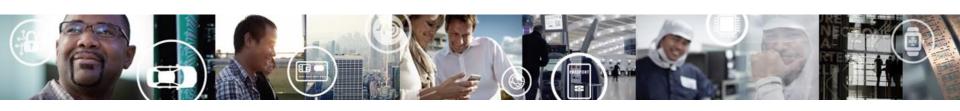

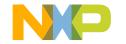

### Get to know the DEVKIT-S12ZVC

The DEVKIT-S12ZVC is an ultra-low-cost development platform for S12 Microcontrollers.

Features include easy access to all MCU I/O's, a standard-based form factor compatible with the Arduino™ pin layout, providing a broad range of expansion board options, and an USB serial port interface for connection to the IDE, the board has option to be powered via USB or an external power supply.

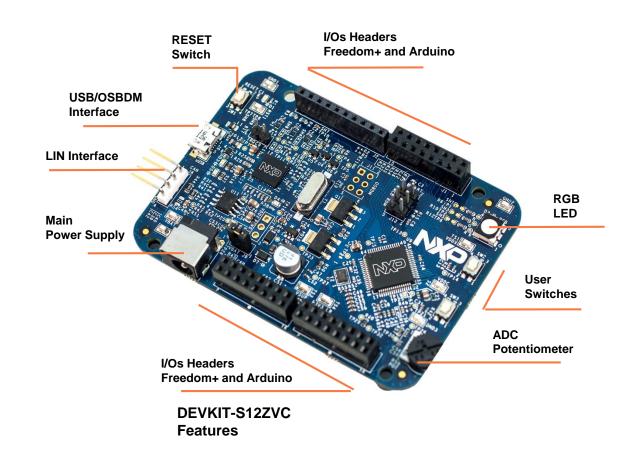

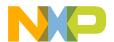

## **Power Supply and Communications**

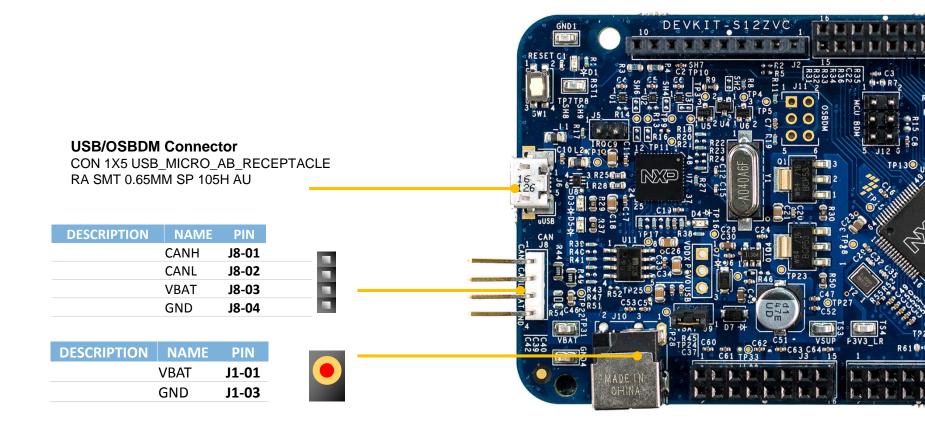

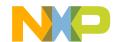

# **Input/Output Connectors**

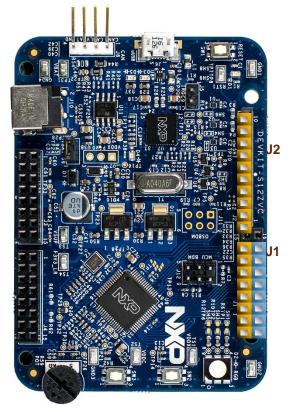

| Arduino | Compatibility |
|---------|---------------|
|---------|---------------|

The internal rows of the I/O headers on the DEVKIT-S12ZVC are arranged to fulfill Arduino™ shields compatibility

| FUNCTION | PORT | PIN   | PIN   | PORT | FUNCTION |
|----------|------|-------|-------|------|----------|
| RXD      | PS4  | J1-01 | J1-02 | PT2  | GPIO     |
| TXD      | PS5  | J1-03 | J1-04 | PT3  | GPIO     |
| PWM      | PP0  | J1-05 | J1-06 | PT6  | GPIO     |
| PWM      | PP1  | J1-07 | J1-08 | PT4  | GPIO     |
| PWM      | PP2  | J1-09 | J1-10 | PT5  | GPIO     |
| PWM      | PP3  | J1-11 | J1-12 |      |          |
| PWM      | PP4  | J1-13 | J1-14 |      |          |
| PWM      | PP5  | J1-15 | J1-16 |      |          |

| FUNC    | CTION | PORT    | PIN   |
|---------|-------|---------|-------|
|         | PWM   | PT7     | J2-01 |
|         | PWM   | PP7     | J2-02 |
| SPISS   | PWM   | PS3/PP6 | J2-03 |
| SPIMOS  | I PWM | PS1     | J2-04 |
| SPIMISO | )     | PS0     | J2-05 |
| SPISCK  |       | PS2     | J2-06 |
|         |       | GND     | J2-07 |
|         |       | AREF    | J2-08 |
| SDA     |       | PJ1     | J2-09 |
| SCL     |       | PJ0     | J2-10 |

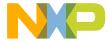

# **Input/Output Connectors**

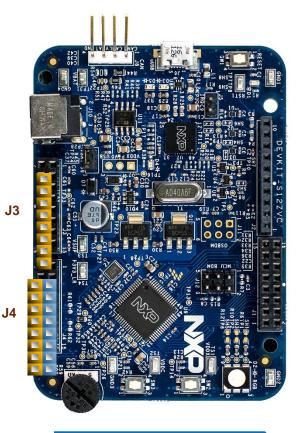

| FUNCTION | PORT PIN |
|----------|----------|
| VIN      | J3-01    |
| VDD      | J3-02    |
| RESET    | J3-03    |
| P3V3     | J3-04    |
| P5V0     | J3-05    |
| GND      | J3-06    |
| GND      | J3-07    |
| VIN      | J3-08    |

| <b>FUNCTION</b> | PORT | PIN   |
|-----------------|------|-------|
| ADC             | AN7  | J4-01 |
| ADC             | AN6  | J4-03 |
| ADC             | AN5  | J4-05 |
| ADC             | AN4  | J4-07 |
| ADC             | AN3  | J4-09 |
| ADC             | AN2  | J4-11 |
| ADC             | AN1  | J4-13 |
| ADC             | AN0  | J4-15 |

**Arduino Compatibility**The internal rows of the I/O headers on the DEVKIT-S12VC are arranged to fulfill Arduino™ shields compatibility.

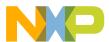

# **Programming interface and User Peripherals**

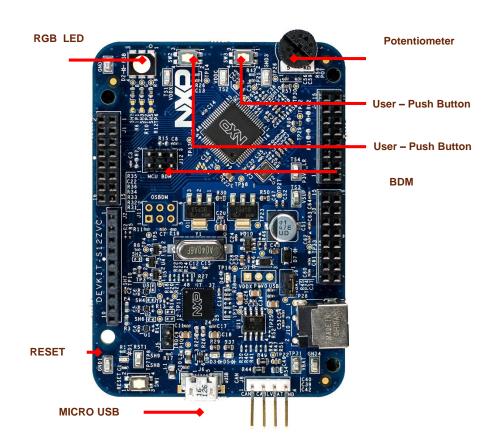

|                 | _   |             |                                                                             |
|-----------------|-----|-------------|-----------------------------------------------------------------------------|
| Peripheral      | ID  | MCU<br>Port | Description                                                                 |
| Buttons         | SW2 | PAD11       | User switch (Active high)                                                   |
|                 | SW3 | PAD10       | User switch (Active high)                                                   |
|                 | SW1 | RESET       | RESET Switch                                                                |
| Potentiom eters | R59 | AN1         | Potentiometer connected to ADC port AN0/AN1                                 |
| LED             | D2  | PP4         | RGB LED - Green                                                             |
|                 |     | PP5         | RGB LED - Red                                                               |
|                 |     | PP6         | RGB LED - Blue                                                              |
|                 | D3  | -           | OSBDM PWR LED, ON when OSBDM is successfully enumerated as USB device.      |
|                 | D5  | -           | OSBDM STATUS LED. ON when OSBDM is successfully transmitting as USB device. |
|                 | D4  | VDDX        | MCU Power LED Indicator. ON when VDDX is regulating to +5V                  |
|                 | D1  | RESET       | RESET LED Indicator                                                         |
| Communi         | J6  | -           | OSBDM USB                                                                   |
| cation          | Ј8  | CAN         | CAN Interface                                                               |

#### **CAUTION:**

When powered from the USB bus, do not exceed the 500mA maximum allowable current drain. Damage to the target board or host PC may result.

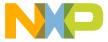

## **Step-by-Step Installation Instructions**

1

#### **Install Software and Tools**

Install CodeWarrior Development Studio for S12Z 10.6(Eclipse).

In this quick start guide, you will learn how to set up the **DEVKIT-S12ZVC** board and run the default exercise.

#### **Connect the USB Cable**

Connect one end of the USB cable to the PC and the other end to the mini-B connector on the DEVKIT-S12ZVC board. Allow the PC to automatically configure the USB drivers if needed.

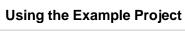

3

The pre-loaded example project utilizes the **DEVKIT-S12ZVC** potentiometer and the RGB LED. Once the board is plugged in you can adjust the potentiometer and the RGB LEDs should illuminate/de-illuminate in response. Each color will change when the potentiometer position is adjusted.

#### Learn More About the S12ZVC

4

Read the release notes and documentation on the freescale.com/S12ZVC.

- The Processor Expert graphical initialization software included in your CodeWarrior installation will help reduce your time to market
- CodeWarrior for S12Z with examples

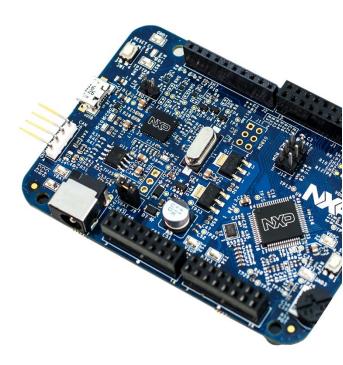

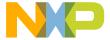

### **Documentation and References**

### **Application Notes**

- AN4867, Hardware Design Guidelines for S12ZVC - Application notes (REV 3)
- AN5082, MagniV in 24 V Applications -Application note (REV 1)
- AN5090: Using the S12ZVC Device for Industrial Applications (REV 0)

### Reference Manual and Datasheet

 MC9S12ZVC-Family Reference Manual & Datasheet

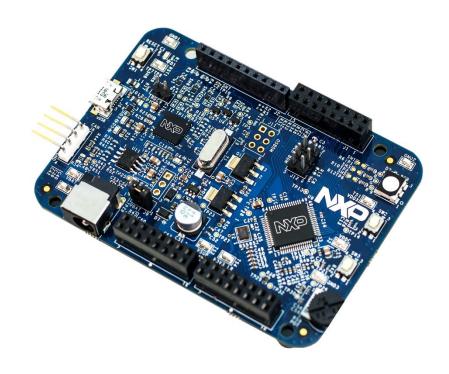

For more information please visit: www.nxp.com/S12ZVC

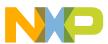

### **Development Tools Ecosystem**

### **Compilers**

- Codewarrior S12Z
- Cosmic

#### IDE

- Codewarrior
- Cosmic Zap

### **Programmers**

- P&E
- Cyclone Pro Programmer

### Debugger

- CW & P&E S12 Debugger
- Cosmic Zap Debugger
- iSYSTEM winIDEA

### **Support Tools:**

 FREEMASTER run time debugger and for instrumentation/calibration

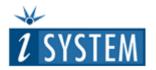

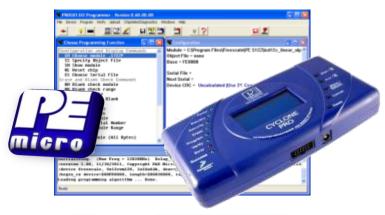

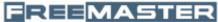

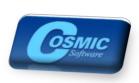

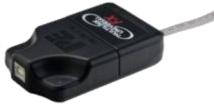

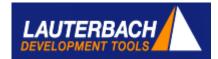

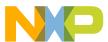

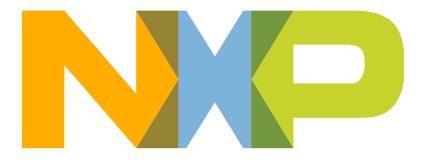

SECURE CONNECTIONS FOR A SMARTER WORLD

### **X-ON Electronics**

Largest Supplier of Electrical and Electronic Components

Click to view similar products for Development Boards & Kits - S08/S12 category:

Click to view products by NXP manufacturer:

Other Similar products are found below:

S12ZVML12EVBLIN S12ZVMC12EVBCAN DEMO9S08DZ60 DEVKIT-S12G128 DEVKIT-S12VR64 S12ZVMAEVB TRK-S12VR-WLFT TWR-S12G240-KIT VLG-MC9S12ZVC TWR-S12G64-KIT DEMO9S08JS16 S08SU16-EVK S12VR64EVB3 S12ZVM32EVB DEMO9S12XDT512E DEMO9S12XHY256 TWR-S12GN32-KIT DEVKIT-S12VRP MTRCKTSPNZVM128 S12VR32EVB TRK-S12ZVL